## Photoshop ps

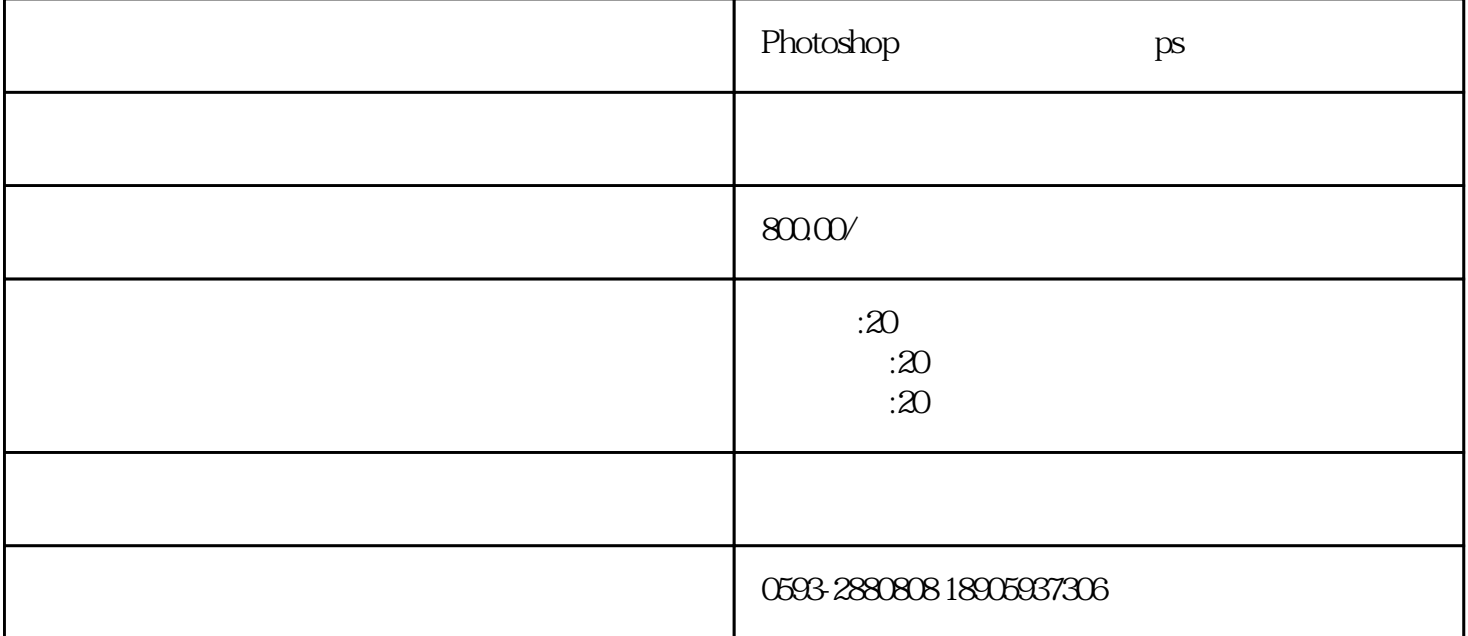

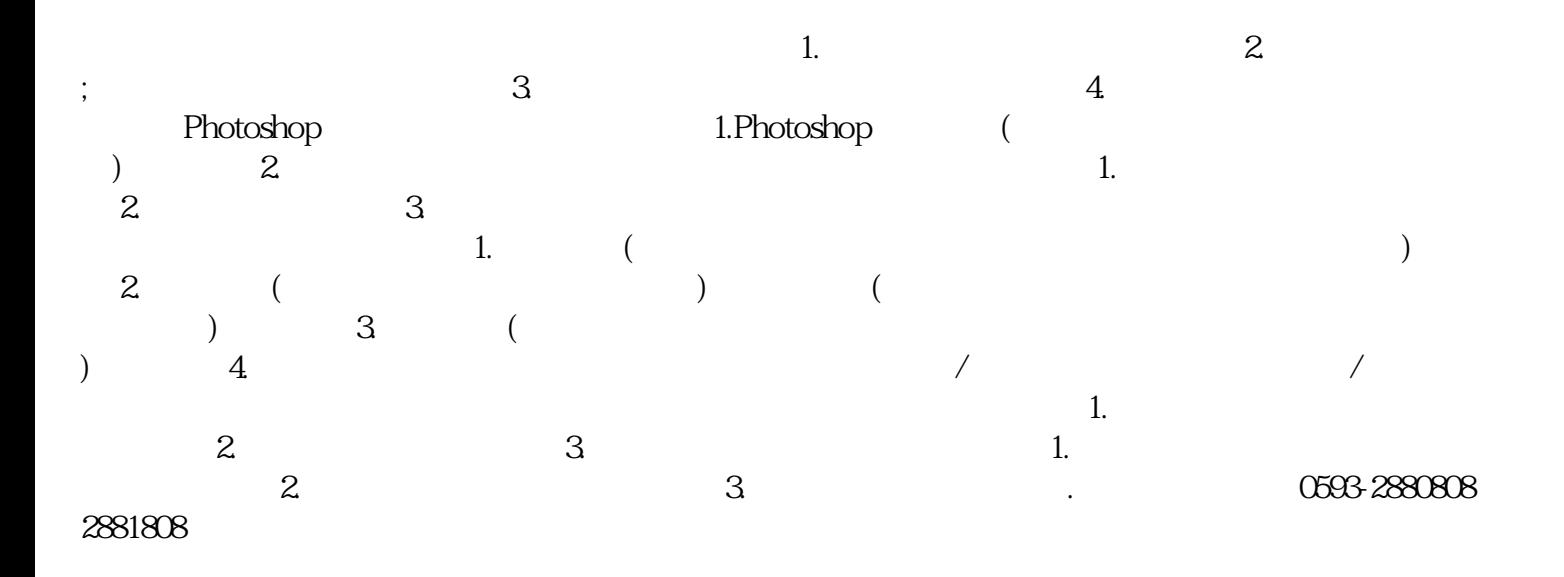

:宁德市蕉城南环路17号燃料综合楼四楼(兴业银行对面)远程网络培训:[www.znjyw.org](http://www.znjyw.org/)